授權步驟

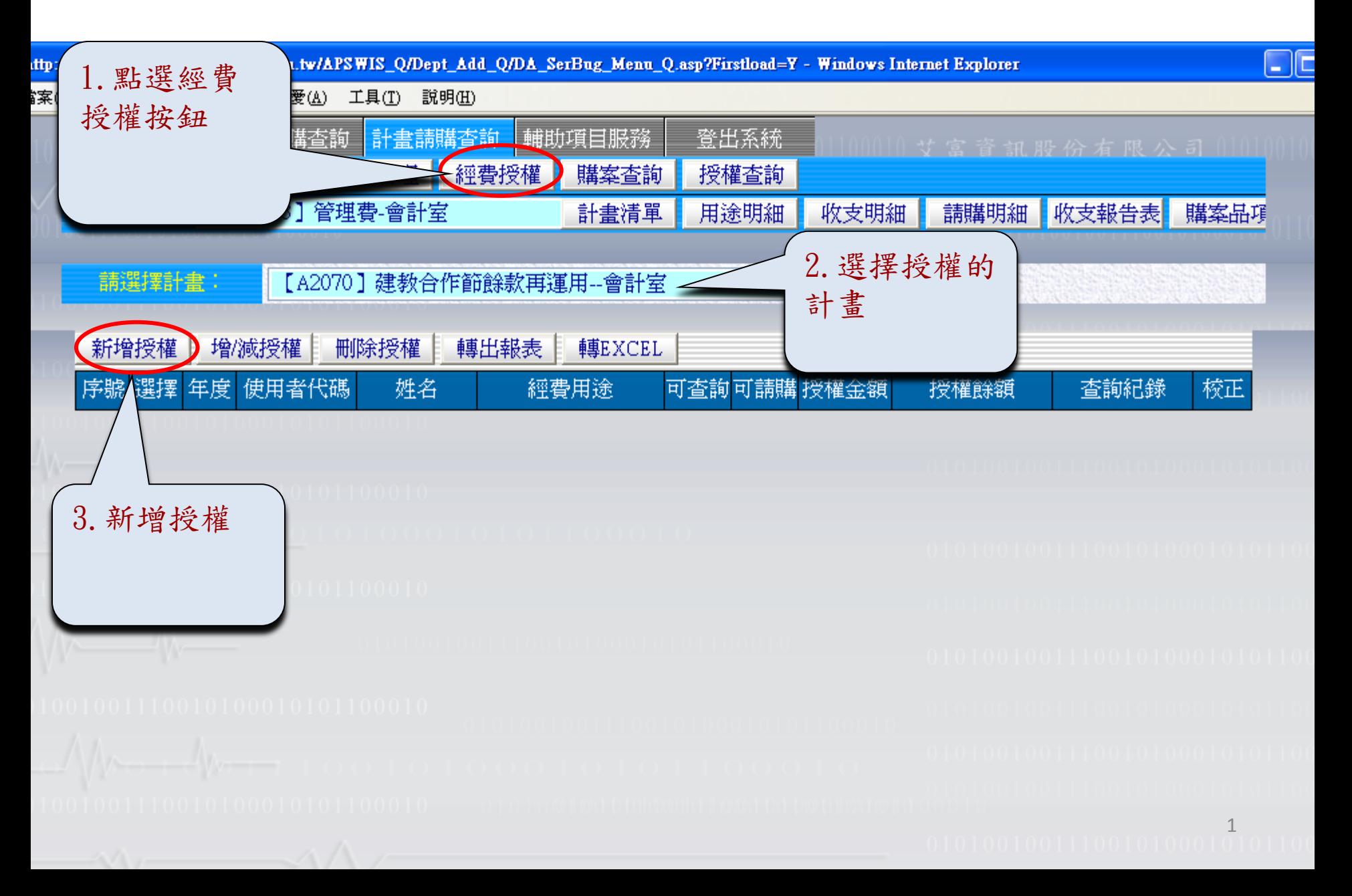

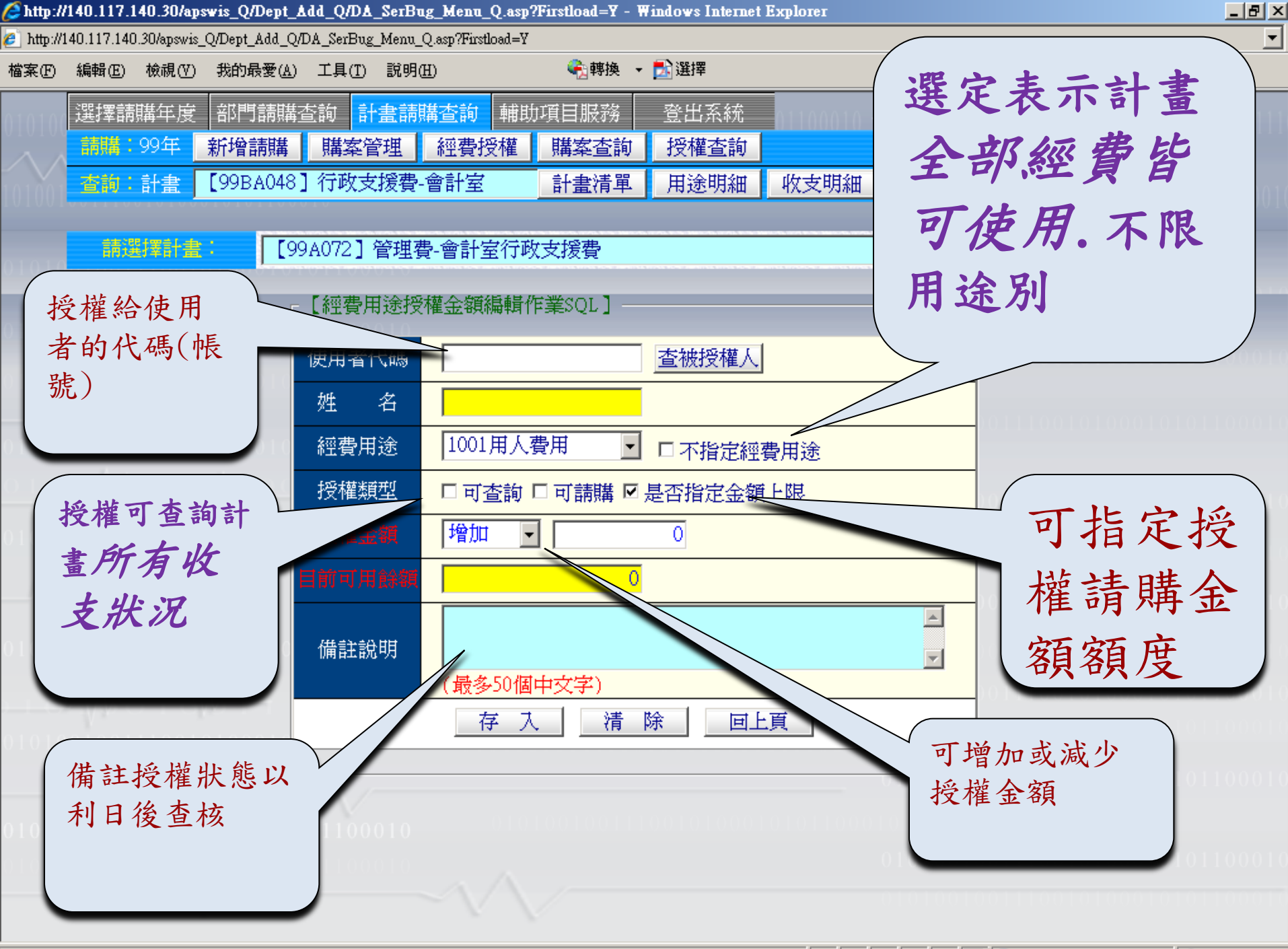

■ ● 網際網路

如果您要授權的對象是此計畫全部 經費皆可查詢及請購者,建議使用以 下選項,避免對帳及流用增減授權等 麻煩…

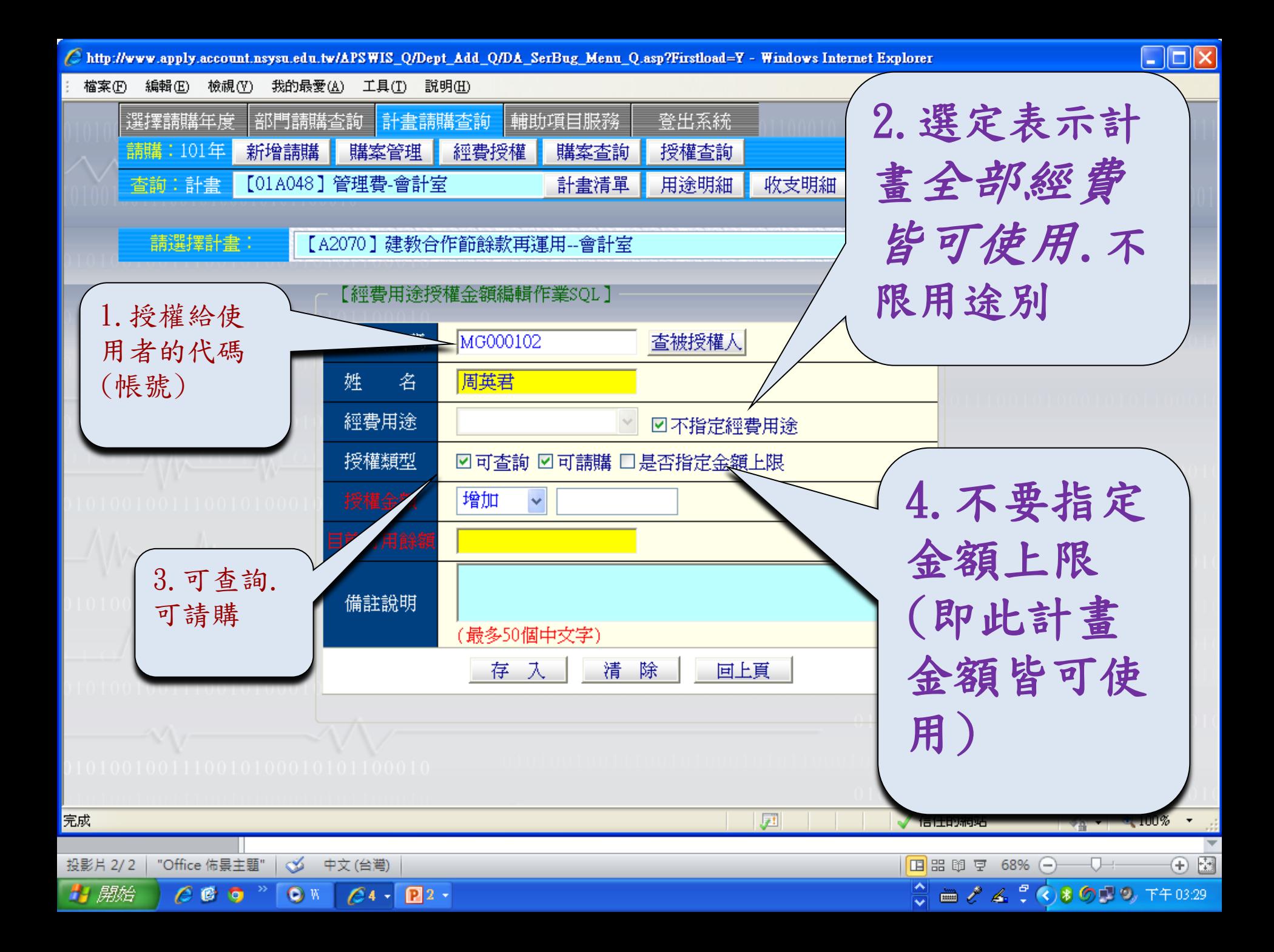